## Package 'rplum'

October 14, 2022

<span id="page-0-0"></span>Type Package

Title Bayesian Age-Depth Modelling of Cores Dated by Pb-210

Version 0.2.2

Date 2021-06-02

Description An approach to age-depth modelling that uses Bayesian statistics to reconstruct accumulation histories for 210Pb-dated deposits using prior information. It can combine 210Pb, radiocarbon, and other dates in the chronologies. See Aquino et al. (2018) [<doi:10.1007/s13253-018-](https://doi.org/10.1007/s13253-018-0328-7) [0328-7>](https://doi.org/10.1007/s13253-018-0328-7). Note that parts of the code underlying 'rplum' are derived from the 'rbacon' package by the same authors, and there remains a degree of overlap between the two packages.

Encoding UTF-8

License GPL  $(>= 2)$ 

NeedsCompilation no

**Imports** Rcpp  $(>= 0.12.12)$ , coda  $(>= 0.19-1)$ , grDevices, graphics, stats, utils

**Depends** rbacon  $(>= 2.5.6)$ 

#### RoxygenNote 7.1.1

Author Maarten Blaauw [aut, cre],

J. Andres Christen [aut, ctb, cph], Marco A. Aquino-Lopez [aut], Judith Esquivel-Vazquez [ctb], Oscar M. Gonzalez V. [ctb], Ted Belding [cph], James Theiler [cph], Brian Gough [cph], Charles Karney [cph]

Maintainer Maarten Blaauw <maarten.blaauw@qub.ac.uk>

Repository CRAN

Date/Publication 2021-06-02 14:30:02 UTC

### <span id="page-1-0"></span>R topics documented:

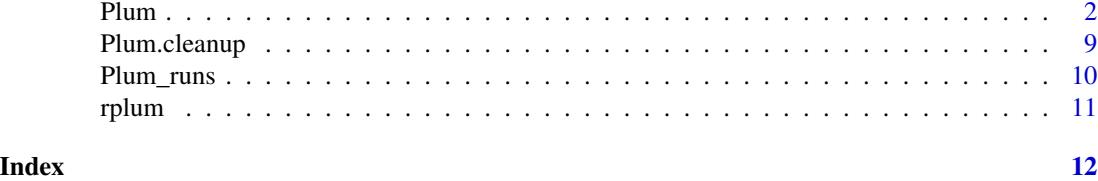

Plum *Main 210Pb age-depth modelling function*

#### Description

This is the main age-depth modelling function of the rplum package for 210Pb age-modelling.

#### Usage

```
Plum(
  core = "HPIC",thick = 1,
  otherdates = NA,
  coredir = ",
  phi.shape = 2,
 phi.mean = 50,
  s.shape = 5,
  s.mean = 10,
 AI = 0.1,
  date.sample = c(),
  n.\text{supp} = c(),
  ra.case = c(),
 Bqkg = TRUE,seed = NA,
 prob = 0.95,
  d.min = 0,d.max = NA,
  d. by = 1,
  depths.file = FALSE,
  depths = c(),
  depth.unit = "cm",
  age.unit = "yr",unit = depth.unit,
  acc.shape = 1.5,
  acc_mean = 10,mem.strength = 10,
 mem.mean = 0.5,
  boundary = NA,
  hiatus.depths = NA,
```

```
hiatus.max = 10000,
add = c(),
after = 1e-04/thick,
cc = 1,
cc1 = "IntCal20",cc2 = "Marine20",cc3 = "SHCal20",cc4 = "ConstCal",ccdir = ",
postbomb = 0,
delta.R = 0,
delta.STD = 0,
t.a = 3,t.b = 4,normal = FALSE,suggest = TRUE,
reswarn = c(10, 200),remember = TRUE,
ask = TRUE,run = TRUE,
defaults = "defaultPlum_settings.txt",
sep = ","dec = "."runname = "slump = c(),
BCAD = FALSE,ssize = 2000,
th0 = c(),
burnin = min(1500, ssize),MinAge = c(),
MaxAge = c(),
cutoff = 0.001,rounded = 1,
plot.pdf = TRUE,
dark = 1,
date.res = 100,
age.res = 200.
close.connections = TRUE,
verbose = TRUE,
...
```
#### Arguments

 $\mathcal{L}$ 

core Name of the core, given using quotes. Defaults to one of the cores provided with rplum, core="HP1C" also reported by Aquino-Lopez et al. (2018). Also available is LL14, a core kindly provided by Dr Lysanna Anderson (USGS). LL14 has ra-226 data (so can be run with ra.case=1 or ra.case=2, see below), and also has additional C-14 and cal BP data (these can be added using

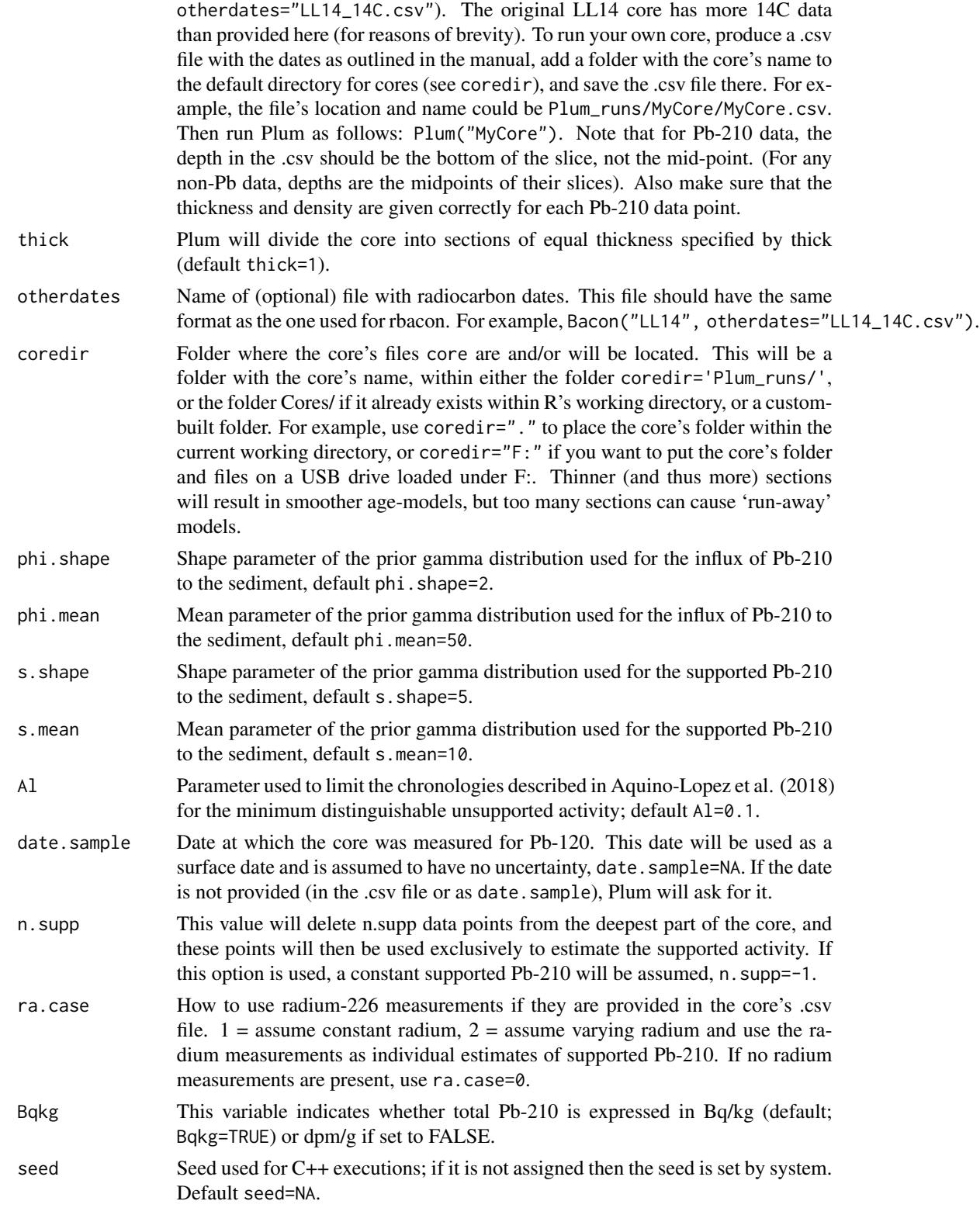

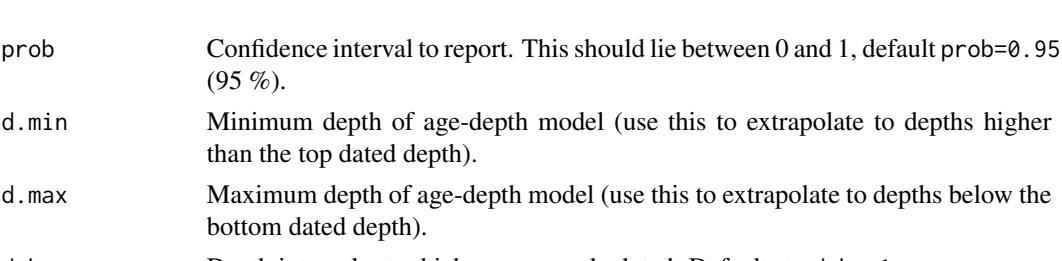

d.by Depth intervals at which ages are calculated. Defaults to d.by=1.

- depths. file By default, Plum will calculate the ages for the depths d.min to d.max in steps of d.by. If depths.file=TRUE, Plum will read a file containing the depths for which you require ages. This file, containing the depths in a single column without a header, should be stored within coredir, and its name should start with the core's name and end with '\_depths.txt'. Then specify depths.file=TRUE (default FALSE). See also depths.
- depths By default, Plum will calculate the ages for the depths d.min to d.max in steps of d.by. Alternative depths can be provided as, e.g., depths=seq(0, 100, length=500) or as a file, e.g., depths=read.table("CoreDepths.txt". See also depths.file
- depth.unit Units of the depths. Defaults to depth.unit="cm".
- age.unit Units of the ages. Defaults to age.unit="yr".

unit Deprecated and replaced by depth.unit.

(95 %).

than the top dated depth).

bottom dated depth).

- acc.shape The prior for the accumulation rate consists of a gamma distribution with two parameters. Its shape is set by acc.shape (default acc.shape=1.5; higher values result in more peaked shapes).
- acc.mean The accumulation rate prior consists of a gamma distribution with two parameters. Its mean is set by acc.mean (default acc.mean=10 yr/cm (or whatever age or depth units are chosen), which can be changed to, e.g., 5, 10 or 50 for different kinds of deposits). Multiple values can be given in case of hiatuses or boundaries, e.g., Plum(hiatus.depths=23, acc.mean=c(5,20))
- mem.strength The prior for the memory (dependence of accumulation rate between neighbouring depths) is a beta distribution, which looks much like the gamma distribution. but its values are always between 0 (no assumed memory) and 1 (100% memory). Its default settings of mem.strength=10 (higher values result in more peaked shapes) allow for a large range of posterior memory values.
- mem.mean The prior for the memory is a beta distribution, which looks much like the gamma distribution but its values are always between 0 (no assumed memory) and 1 (100% memory). Its default settings of mem.mean=0.5 allow for a large range of posterior memory values.
- boundary The assumed depths of any boundary, which divides sections of different accumulation rate regimes (e.g., as indicated by major change in the stratigraphy). No hiatus is assumed between these sections, and memory is reset crossing the boundary. Different accumulation priors can be set for the sections above and below the boundary, e.g.,  $acc$ . mean= $c(5, 20)$ . See also hiatus.depths, mem. mean, acc. mean and acc. shape. Setting many boundaries might not work, and having more than one boundary per model section (see 'thick') might not work either.

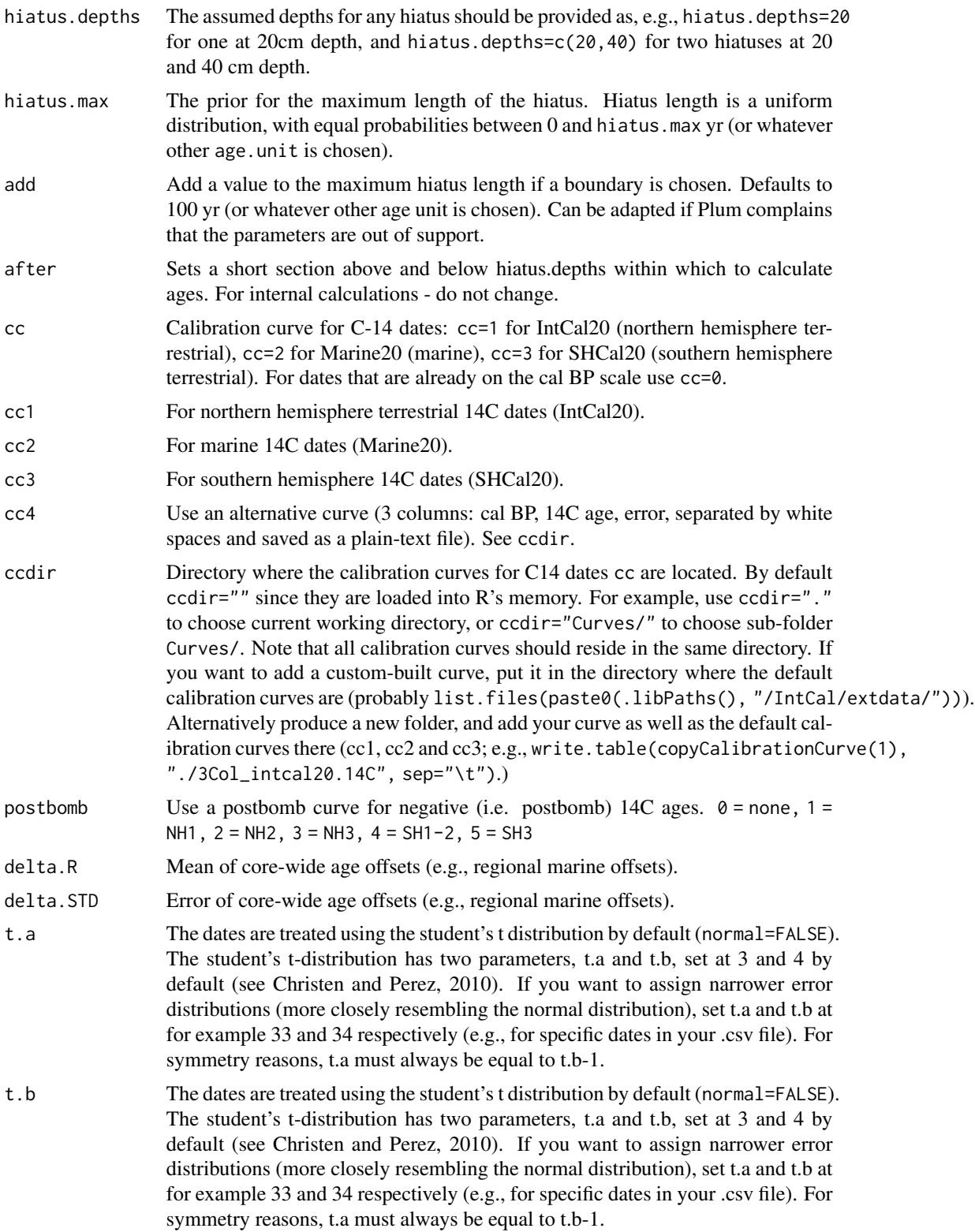

#### Plum 2008 and 2008 and 2008 and 2008 and 2008 and 2008 and 2008 and 2008 and 2008 and 2008 and 2008 and 2008 and 2008 and 2008 and 2008 and 2008 and 2008 and 2008 and 2008 and 2008 and 2008 and 2008 and 2008 and 2008 and 2

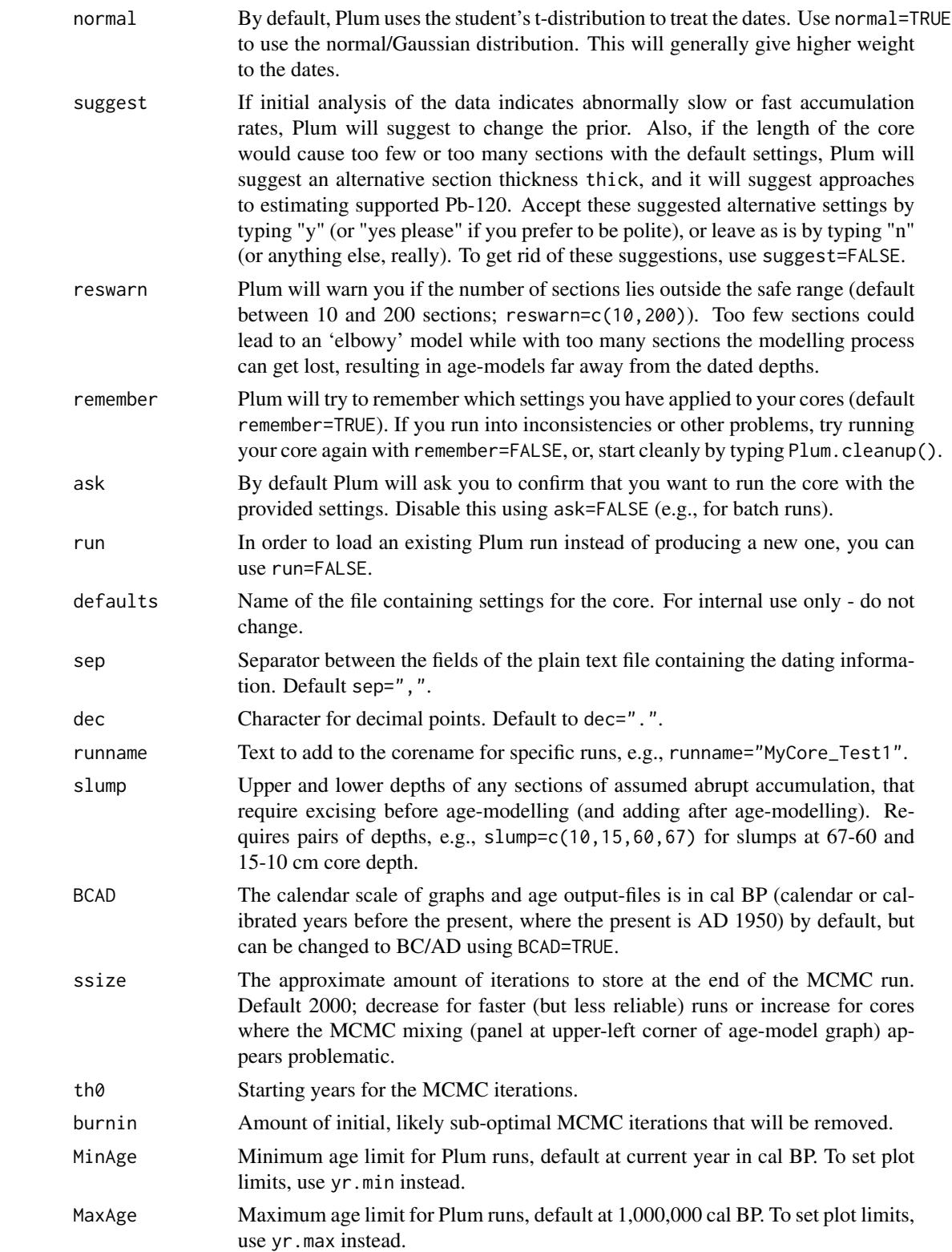

<span id="page-7-0"></span>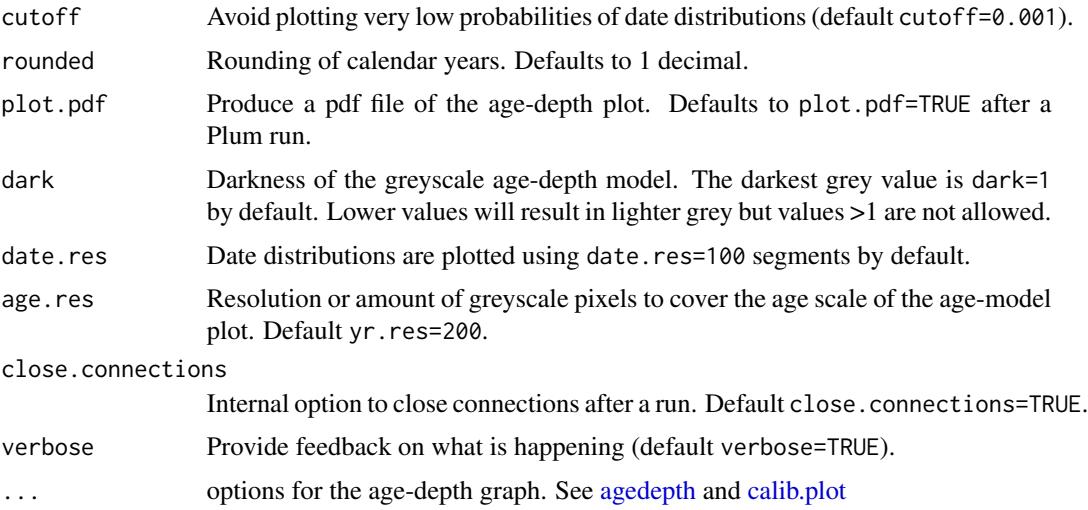

#### Details

Plum is an approach to age-depth modelling that uses Bayesian statistics in order to reconstruct accumulation histories for 210Pb-dated deposits by taking into account prior information, and can combine 210Pb, radiocarbon and other dates (Aquino et al. 2018).

Plum handles 210Pb and other dated depths within in a core, by dividing a core into many thin vertical sections (by default of thick=1 cm thickness), and through millions of Markov Chain Monte Carlo (MCMC) iterations estimates the flux of 210Pb and supported 210Pb, as well as the accumulation rate (in years/cm; so more correctly, sedimentation times) for each of these sections. Combined with an estimated starting date for the first section, these accumulation rates and values for 210Pb then form the age-depth and 210Pb model. The accumulation rates are constrained by prior information on the accumulation rate (acc.mean, acc.shape) and its variability between neighbouring depths, or "memory" (mem.mean, mem.strength). Hiatuses can be introduced as well, also constrained by prior information (hiatus.max). The 210Pb flux (phi) and supported 210Pb (s) are constrained by priors phi.mean, phi.shape, s.mean and s.shape.

Although Plum was developed for 210Pb dates, it can also include absolute dates (e.g., 14C, OSL, tephra or other dates on a calendar scale). Radiocarbon dates should be calibrated using either IntCal20 (for terrestrial northern hemisphere material; Reimer et al., 2020), Marine20 (for marine dates; Hughen et al., 2020), SHCal20 (for southern hemisphere dates; Hogg et al., 2020) or any other calibration curve (see below), while modern 14C dates are calibrated using one of the postbomb calibration curves (NH1, NH2 or NH3 for the northern hemisphere, SH1-2 or SH3 for the southern hemisphere; Hua et al., 2013). See <http://calib.org/CALIBomb/> if you are unsure which postbomb curve you need. If Plum finds postbomb dates (negative 14C ages) and you haven't specified a postbomb curve, you will be prompted. Provide postbomb curves as, e.g., postbomb=1 for the NH1 postbomb curve (2 for NH2, 3 for NH3, 4 for SH1-2, 5 for SH3).

For calendar dates, i.e. dates that are already on the calendar scale and thus should not be calibrated, setcc=0. Plum also needs the date of sampling, in AD (date. sample).

#### Value

An age-depth model graph, its age estimates, and a summary.

#### <span id="page-8-0"></span>Plum.cleanup 9

#### Author(s)

Maarten Blaauw, J. Andres Christen, Marco A. Aquino L.

#### References

Aquino-Lopez, M.A., Blaauw, M., Christen, J.A., Sanderson, N., 2018. Bayesian analysis of 210Pb dating. Journal of Agricultural, Biological, and Environmental Statistics 23, 317-333

Blaauw, M. and Christen, J.A., Flexible paleoclimate age-depth models using an autoregressive gamma process. Bayesian Analysis 6 (2011), no. 3, 457–474.

Christen, J.A., Perez E., S., 2010. A new robust statistical model for radiocarbon data. Radiocarbon 51, 1047-1059.

Hogg et al. 2020 SHCal20 Southern Hemisphere calibration, 0-55,000 years cal BP. Radiocarbon 62. doi: 10.1017/RDC.2020.59

Hua, Q., Barbetti, M., Rakowski, A.Z., 2013. Atmospheric radiocarbon for the period 1950-2010. Radiocarbon 55(4), <doi:10.2458/azu\_js\_rc.v55i2.16177>.

Hughen et al. 2020 Marine20-the marine radiocarbon age calibration curve (0-55,000 cal BP). Radiocarbon 62. doi: 10.1017/RDC.2020.68.

Jones, V.J., Stevenson, A.C., Battarbee, R.W., 1989. Acidification of lakes in Galloway, south west Scotland - a diatom and pollen study of the post-glacial history of the Round Loch of Glenhead. Journal of Ecology 77: 1-23.

Reimer et al., 2020. The IntCal20 Northern Hemisphere radiocarbon age calibration curve (0–55 cal kBP). Radiocarbon 62. doi: 10.1017/RDC.2020.41

#### Examples

Plum(ask=FALSE, run=FALSE, coredir=tempfile(), date.sample=2018.5, ra.case=0, n.supp=3) agedepth(age.res=50, d.res=50)

Plum.cleanup *Remove files made to produce the current core's age-depth model.*

#### Description

Remove files .bacon, .out, .pdf, \_ages.txt, and \_settings.txt of current core.

#### Usage

```
Plum.cleanup(set = get("info"))
```
#### Arguments

set Detailed information of the current run, stored within this session's memory as variable info.

#### <span id="page-9-0"></span>Details

If cores behave badly, you can try cleaning up previous runs and settings, by removing files .bacon, .out, .pdf, \_ages.txt, and \_settings.txt of current core.

#### Value

A message stating that the files and settings of this run have been deleted.

#### Author(s)

Maarten Blaauw, J. Andres Christen

Plum\_runs *List the folders present in the current core directory.*

#### Description

Lists all folders located within the core's directory.

#### Usage

```
Plum_runs(coredir = get("info")$coredir)
```
#### Arguments

coredir The directory where the Bacon runs reside. Defaults to coredir="Plum\_runs".

#### Details

The directory is either "Plum\_runs", "Cores" or a custom-named one.

#### Value

A list of folders

#### Author(s)

Maarten Blaauw, J. Andres Christen

<span id="page-10-0"></span>rplum *rplum*

#### Description

Plum is an approach to age-depth modelling that uses Bayesian statistics to reconstruct accumulation histories for 210Pb-dated deposits using prior information, and can combine 210Pb, radiocarbon, and other dates in the chronologies. See Aquino et al. (2018) <doi:10.1007/s13253-018-0328- 7>.

#### Author(s)

Maarten Blaauw <maarten.blaauw@qub.ac.uk> J. Andres Christen <jac@cimat.mx> Marco Aquino-Lopez <Marco.AquinoLopez@mu.ie>

# <span id="page-11-0"></span>Index

agedepth, *[8](#page-7-0)*

calib.plot, *[8](#page-7-0)*

Plum, [2](#page-1-0) Plum.cleanup, [9](#page-8-0) Plum\_runs, [10](#page-9-0)

rplum, [11](#page-10-0)